**MINISTERIO DE SALUD** HOSPITAL HERMILIO VALDIZAN

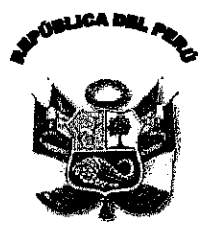

158 - DG-HHV-2011

Resolución Directoral

VISTO: El Expediente No. 4202-1; Memorándum No. 369-OE-HHV-11 de la Oficina de Economía del Hospital Hermilio Valdizan.

## **CONSIDERANDO:**

Que, los incisos a) y b) del artículo 7º de la Ley No. 28708, Ley General del Sistema Nacional de Contabilidad, señalan como atribuciones de la Dirección Nacional de Contabilidad Pública, entre otras, la de aprobar las normas y procedimientos de contabilidad que deben regir en el Sector Público, así como elaborar la Cuenta General de la República;

Que, el artículo 3º de la Ley No. 29608 - Ley que aprueba la Cuenta General de la Republica correspondiente al Ejercicio Fiscal 2009, establece "Acciones de Saneamiento de la Información Contable en el Sector Público", para lo cual los titulares de las entidades y empresas públicas bajo el ámbito del Fondo Nacional de Financiamiento de la Actividad Empresarial del Estado FONAFE, dictaran en sus respectivas jurisdicciones, bajo responsabilidad, la implementación de Acciones de Saneamiento de la Información Contable, para que las entidades realicen las gestiones administrativas necesarias con el objeto de depurar la información contable;

Que, mediante Resolución Directoral No. 012-2011-EF/93.01 de fecha 08 de abril del 2011, se aprobó la Directiva No. 003-2011-EF/93.01 "Lineamientos Básicos para el Proceso de Saneamiento Contable en el Sector Publico", cuyo numeral 4 señala que la responsabilidad de las acciones de saneamiento contable recae en los Titulares de las entidades publicas, en tal sentido estos dispondrán la creación del Comité de Saneamiento Contable, el cual estará constituido por: el Director Ejecutivo de Administración; Director de la Oficina de Economía; la Coordinadora del Equipo de Trabajo de Tesorería y el Director del Órgano de Control Institucional en calidad de veedor;

Que, considerando las normas expuestas, resulta necesario designar al Comité de Saneamiento Contable del Hospital Hermilio Valdizán, el cual informará al Titular de la entidad las acciones de saneamiento ejecutadas así como los resultados alcanzados a fin que dicha información sea remitida al Ministerio de Salud para ser canalizada al Congreso de la Republica y a la Dirección Nacional de Contabilidad Pública, en los plazos previstos en el articulo 3º de la Ley No. 29608;

De conformidad con las atribuciones establecidas por el articulo 11º de la R.M. No. 797-2003-SA/DM, que aprueba el Reglamento de Organización y Funciones del Hospital Hermilio Valdizan; y la Ley No. 29608 - Ley que aprueba la Cuenta General de la Republica correspondiente al Ejercicio Fiscal 2009 y la Resolución Directoral No. 012-2011-EF/93.01 que aprobó la Directiva No. 003-2011-EF/93.01 "Lineamientos Básicos para el Proceso de Saneamiento Contable en el Sector Publico y con el visto bueno del Director Ejecutivo de Administración, del Jefe de la Oficina de Economía y del Director de la Oficina de Asesoría Jurídica del Hospital Hermilio Valdizán;

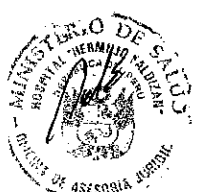

HERM

## **SE RESUELVE:**

Artículo 1º - CONFORMAR el Comité de Saneamiento Contable del Hospital Hermilio Valdizán, que tendrá a su cargo el desarrollo de las acciones administrativas que permitan reconocer, clasificar y medir las cuentas contables cuyos saldos actuales ameriten la aplicación de las acciones de saneamiento contable, el cual estará integrado por:

Santa Anita, 23 de Junio del 2011

MINISTERIO DE SALUD HOSEITAL HERMILIO VALDIZAN

 $N^{\circ}$  158 - DG-HHV-2011

## Resolución Directoral

- A Eco. Julián Richard Díaz Beltrán,
	- Director Ejecutivo de la Administración, quien la presidirá.
	- CPC. Cirilo Gerardo Palomino Aybar, Jefe de la Oficina de Economía, en calidad de Secretario.
- $\blacktriangleright$ Sra. Juana Sofia Mendoza Julián, ↘
- Lic. Yesmi Mateo Vera,

.<br>Coordinadora del Equipo de Tesorería de la Oficina de Economía. Jefa de la Oficina de Logística.

- $\blacktriangleright$ CPC.Pilar Motta Tome.
- Directora del Órgano de Control Institucional, en calidad de veedor.

El Comité se reunirá las veces que considere necesario para el cumplimiento de sus funciones:

## Artículo 2ª.- FUNCIONES del Comité de Saneamiento Contable del Hospital Hermilio Valdizán.

El Comité de Saneamiento Contable tendrá las siguientes funciones:

- a) Proponer al titular de la entidad, las políticas, cuentas y procedimientos contables sujetos a las acciones de saneamiento para su aprobación.
- b) Requerir a las áreas responsables del Hospital Hermilio Valdizán involucradas en el proceso de saneamiento contable, la información necesaria con las recomendaciones para el saneamiento contable sustentado con la documentación pertinente para la revisión, análisis y depuración de las cuentas contables que correspondan, proponiendo la modalidad de registro contable con sujeción a lo determinado por la Dirección Nacional de Contabilidad Pública.
- Dispaner con Acuerdo en Acta y luego de la revisión, análisis y depuración el registro de las acciones  $c)$ de saneamiento contable.
- Sustentar documentada y fehacientemente las actividades de saneamiento contable.  $\left( d\right)$
- e) Proponer la ejecución de las accianes de saneamiento contable en el marco de las políticas, las cuentas y procedimientos cantables. f)
- Efectuar el monitoreo permanente de la ejecución de las acciones de saneamiento contable así como elaborar y presentar el informe de avance de la implementación al Titular de la Entidad, quien reportara al Ministerio de Salud para que remita a la Dirección Nacional de Contabilidad Pública y a la Comisión de Presupuesto y Cuenta General de la Republica del Congreso de la Republica según los plazos establecidos en el articulo 4 de la Ley No. 29608. .g)

.<br>Otras funciones que le asigne el Titular de la entidad en el marco de lo dispuesto por la Ley Nº. 29608.

Artículo 3º - Las Oficinas y Direcciones del Hospital Hermilio Valdizán que conforman el Pliego 011: Ministerio de Salud, quedan obligados a prestar las facilidades necesarias, información y documentación que le sean requeridos por el Comité de Saneamiento Contable.

Artículo 4º - Remitir copia de la presente Resolución al Ministerio de Salud para ser tramitada a la Dirección Nacional de la Contabilidad Pública del Ministerio de Economía y Finanzas, para los fines de Ley.

Regístrese y Comuníquese

<u>Distribución</u><br>OCI. **OEA** 0E Logistica Tesorería. Informatica.<br>File: Resoluciones II

MINIST ior General.⁄^<br>- REG. ESP: 1093

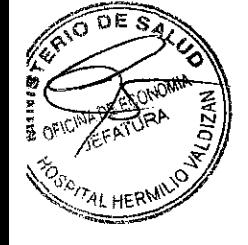

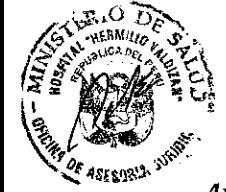

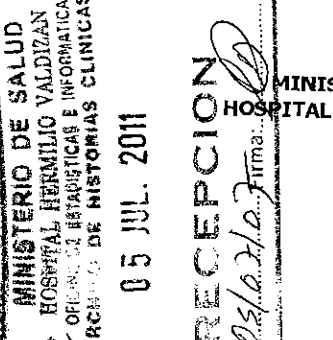

 $\sqrt{2}$ 

 $\blacktriangleright$ 

**HERMILIO** iy<br>C

 $\overline{C}$ 

ē